# **Sylabus**

# **Název kurzu: Věnování se svým koníčkům a vášním s využitím ICT**

**Forma kurzu:** prezenční forma výuky (kurzy), kombinovaná forma (blended learning), online forma

#### **Kontaktní informace:**

Za tento kurz odpovídá SSF. Máte-li jakékoli dotazy, potřebujete-li vědět více informací nebo byste nám chtěli poskytnout zpětnou vazbu, neváhejte nás kontaktovat. Kontaktujte nás prosím prostřednictvím našeho e-mailu: proyectos@ssf.org.es

#### **Předpoklady:**

Kurz je vhodný zejména pro začátečníky, kteří chtějí objevit důležitost koníčků a vášní pro psychické a fyzické zdraví lidí. tento úvodní kurz nevyžaduje použití ICT zařízení. Základní kroky lze definovat následovně:

- základní znalost používání chytrého telefonu (pro fázi sebehodnocení)
- základní znalost práce s počítačovou klávesnicí, myší, Windows
- základní znalost Google, Power Point, Youtube
- ochota komunikovat s cizími lidmi a být aktivní osobou

### **Délka kurzu:**

6h

### **Popis kurzu:**

Tento kurz slouží pro základní teoretický přístup o významu koníčků a vášní pro psychické a fyzické zdraví lidí. Rovněž představí vztah mezi koníčky, vášněmi a ICT. Na základě teoretického obsahu přejdou účastníci kurzu k praktické činnosti k provedení sebehodnocení.

Kurz si klade za cíl po úvodní lekci pomoci účastníkům zjistit, jaké koníčky a vášně se hodí k jejich zájmům a osobnosti. Sezení je zaměřeno na sebepoznání a reflexi toho, co každý z účastníků rád dělá, a také na objevování pro něj neznámých koníčků a vášní. Jedná se o praktickou lekci, zaměřenou na individuální a skupinovou práci, bez teoretického obsahu. Účastníci budou využívat ICT k objevování koníčků a k vyjádření svých nápadů.

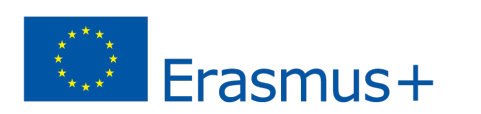

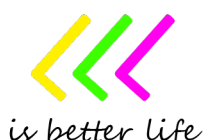

Kurz také poskytne dovednosti pro hledání zdrojů pro jejich uvedení do praxe s využitím ICT. V dnešní době nám internet a ICT poskytují řadu možností, jak rozvíjet naše dovednosti a učit se novým věcem. Na jedné straně můžeme použít různé softwary k rozvoji dovedností a koníčků (digitální malba, tvorba hudby, fotografie, videohry atd…). Na druhou stranu můžeme najít četné návody a kurzy, bezplatné i placené, abychom se naučili nové věci. Účastníci se seznámí se všemi možnostmi, které v tomto smyslu mohou najít, a zároveň je povzbudí k aktivitě a využití všech možností podle jejich koníčků a vášní..

### **Cíle kurzu:**

- naučit se, co jsou koníčky a vášně
- pochopit přínosy koníčků a vášní pro psychické a fyzické zdraví
- dozvědět se o vztahu mezi koníčky, vášněmi a ICT
- naučit se sebereflexi o svých zálibách a vášních
- zjistit, které koníčky a vášně se hodí k našim zájmům a nápadům
- dozvědět se o vztahu mezi koníčky, vášněmi a ICT
- naučit se různé zdroje ICT, aby mohli uplatnit své koníčky v praxi
- obeznámit se hlavními webovými stránkami, softwarem a aplikacemi pro volný čas
- dozvědět se, jak vytvořit kanál YouTube se seznamy
- dozvědět se, jak používat Mapy Google
- dozvědět se, jak používat Power Point

# **Vzdělávací výsledky:**

Po úspěšném absolvování tohoto kurzu bude schopen každý student:

- popsat, co jsou koníčky a vášně
- popište přínosy koníčků a vášní pro psychické a fyzické zdraví
- porozumět vztahu ke svým koníčkům, vášním a ICT a jak mohou využívat ICT k podpoře svých vášní.
- sebereflexe a popis vlastních zájmů, koníčků a vášní
- analyzovat a porovnávat výsledky testu s našimi vlastními představami
- používat smartphone k provádění testů
- používat smartphone k používání interaktivních nástrojů, jako je Jamboard
- rozpoznat, které zdroje ICT jsou pro jejich koníčky a vášně vhodnější
- používat vyhledávače pro vyhledávání relevantních informací
- pomocí nástrojů YouTube vyhledávejte návody a relevantní informace související s jejich koníčky a vášněmi
- používat Google mapy
- používat Power Point k prezentaci svých nápadů
- -

## **Texty, materiály a pomůcky:**

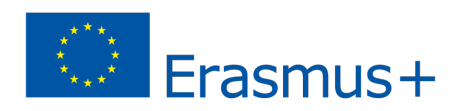

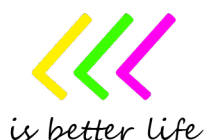

- ✔ Každý student bude muset mít přístup k počítači/notebooku/notebooku. Je také možné použít tablet nebo smartphone
- ✔ Na zařízení je vyžadován webový prohlížeč (Internet Explorer, Mozilla Firefox, Google Chrome).
- ✔ Zařízení musí být připojeno k internetu a jeho rychlost musí být dostatečná pro běžné prohlížení
- ◆ Doporučuje se používat klávesnici a myš

### **Materiály, se kterými je vhodné se seznámit před a v průběhu kurzu:**

- Výchozí bod pro pochopení fyzických a psychických výhod koníčků https://www.psychreg.org/hobby-mental-health/ https://connecthealth.org.au/enews/pursuing-ahobby-can-improve-your-mental-health/
- Jak nainstalovat webový prohlížeč [online] https://www.i60.cz/clanek/detail/17360/internet-a-vy-18-dil-jak-nainstalovat-internetovy-prohlizec-a-jak-pouzivat-klavesove-zkratky
- Jak hledat na internetu [online] https://www.jaknainternet.cz/page/1198/jak-hledat-na-internetu/

Jak používat mapy na internetu [online] https://www.jaknainternet.cz/page/1238/jak-pouzivatmapy-na-internetu/

Power Point nápady a příklady [online] https://www.briantracy.com/blog/business-success/16 powerpoint-presentation-tips-examples/

5 kreativních koníčků, které se můžete naučit z domova [online] https://www.youtube.com/watch?v=t8S9fsmlFcc

### **Zásady hodnocení::**

Pro úspěšné absolvování kurzu je nutné být součástí celého kurzu a úspěšně absolvovat všechny testy a kvízy.

#### **Harmonogram kurzu::**

- **Potřebuji koníčka? Úvod do koníčků a vášní** */120 minut/*
- *Objevte důležitost koníčků a vášní pro psychické a fyzické zdraví lidí*
- **Objevování svých koníčků a vášní** */120 minut/*
- *Zjistěte, které koníčky a vášně se hodí k jejich zájmům a osobnosti*

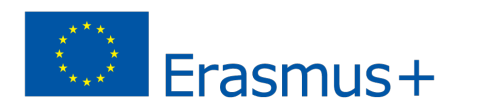

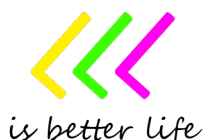

● **Hledejte zdroje, jak uvést naše koníčky do praxe**

*/120 minut/* 

*- Jak uvést naše koníčky do praxe s využitím ICT*

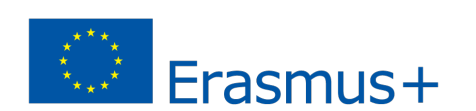

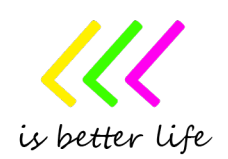